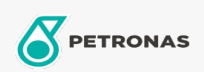

Olej silnikowy

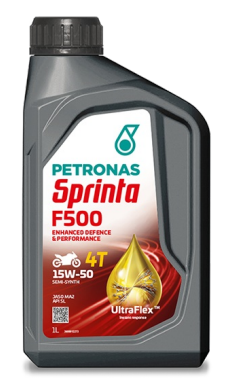

## PETRONAS Sprinta F500 15W-50

Zakres: PETRONAS Sprinta F500 Długi opis: Półsyntetyczny olej do silników motocykli czterosuwowych

Arkusz danych dotyczących bezpieczeństwa

Lepkość: 15W-50

Specyfikacje przemysłowe: JASO MA2 API SL

Aplikacje - dla stron konsumentów: Motocykl (4-suwowy)